PROTOKOLL fört vid årsstämma den 28 juni 2023 med aktieägarna i Redwood Pharma AB (publ), 556885–1280, i Stockholm den 28 juni 2023

#### § 1. Öppnande av stämman och val av ordförande

Bolagsstämman öppnades av Björn Larsson. Björn Larsson valdes till ordförande vid stämman. Det antecknades att ordföranden åtagit sig uppdraget att föra dagens protokoll.

#### § 2. Upprättande och godkännande av röstlängd

Förteckning över närvarande aktieägare, ombud och biträden samt antalet företrädda aktier och röster upprättades, <u>Bilaga 1</u>, och godkändes som röstlängd vid stämman.

#### § 3. Val av en eller två justeringsmän

Beslutades att protokollet, jämte ordföranden, skulle justeras av Martin Vidaeus.

#### § 4. Prövning av om stämman blivit behörigen sammankallad

Antecknades att kallelsen publicerats på bolagets webbplats den 30 maj 2023 och att kallelse införts i Post- och Inrikes Tidningar och Svenska Dagbladet den 31 maj 2023. Stämman konstaterades vara behörigen sammankallad.

#### § 5. Godkännande av dagordning

Dagordningen godkändes.

#### § 6. Framläggande av årsredovisningen och revisionsberättelsen

Verkställande direktör Martin Vidaeus höll ett anförande avseende det gångna räkenskapsåret.

Årsredovisningen och revisionsberättelsen för räkenskapsåret 2022 framlades.

#### § 7. Beslut

- a) Beslutades att fastställa resultat- och balansräkning för räkenskapsåret 2022.
- b) Beslutades att disponera årets resultat enligt styrelsens förslag.
- c) Beslutades att bevilja verkställande direktören och styrelsens ledamöter ansvarsfrihet för räkenskapsåret 2022. Det antecknades att de berörda personerna inte deltog i omröstningen.

#### § 8. Fastställande av arvoden till styrelse och revisor

Beslutades att styrelsens ordförande erhåller ett arvode om 275 000 kronor och övriga ordinarie ledamöter, som inte är anställda av bolaget, erhåller ett arvode om 150 000 kronor.

Beslutades att arvode till revisorn ska utgå enligt godkänd räkning.

#### § 9. Val av styrelse och revisor

För tiden intill utgången av nästa årsstämma omvaldes Martin Vidaeus samt nyvaldes Tom Rönnlund, Ulf Björklund och Håkan Magnusson som ordinarie ledamöter.

Ulf Björklund nyvaldes till styrelsens ordförande.

För tiden intill utgången av nästa årsstämma omvaldes Rasmus Mandel till revisor.

# § 10. Beslut om bemyndigande för styrelsen att fatta beslut om företrädesemission

Beslutades att bemyndiga styrelsen att, vid ett eller flera tillfällen, för tiden intill nästa årsstämma, fatta beslut om emission av aktier, teckningsoptioner och/eller konvertibler. Emission ska ske med företräde för befintliga aktieägare.

Verkställande direktören, eller den styrelsen utser, bemyndigas att vidta de justeringar i detta beslut som kan visa sig nödvändiga i samband med registreringar därav.

#### § 11. Beslut om bemyndigande för styrelsen att fatta beslut om riktad emission

Beslutades att bemyndiga styrelsen att, vid ett eller flera tillfällen, för tiden intill nästa årsstämma, fatta beslut om emission av aktier, teckningsoptioner och/eller konvertibler. Styrelsen ska kunna besluta om emission med avvikelse från aktieägarnas företrädesrätt och/eller med bestämmelse om apport, kvittning eller eljest med villkor. Styrelsen ska dock inte kunna fatta beslut som innebär att aktiekapitalet ökas med mer än tjugo (20) procent i förhållande till det aktiekapital som föreligger när emissionsbemyndigandet första gången tas i anspråk.

Emission i enlighet med detta bemyndigande ska ske på marknadsmässiga villkor. Styrelsen ska ha rätt att bestämma villkoren i övrigt för emissioner enligt detta bemyndigande samt vem som ska ha rätt att teckna aktierna, teckningsoptionerna och/eller konvertiblerna. Skälet till att styrelsen ska kunna fatta beslut om emission med avvikelse från aktieägares företrädesrätt och/eller med bestämmelse eller villkor enligt ovan är att bolaget ska kunna emittera aktier, teckningsoptioner och/eller konvertibler i syfte att införskaffa nytt kapital samt att möjliggöra för styrelsen att rikta emissioner till investerare som styrelsen bedömer vara strategiskt viktiga för bolaget.

Verkställande direktören, eller den styrelsen utser, bemyndigas att vidta de justeringar i detta beslut som kan visa sig nödvändiga i samband med registreringar därav.

#### § 12. Stämmans avslutande

Sedan det konstaterats att samtliga beslut fattats enhälligt förklarades bolagsstämman avslutad.

Separat underskriftssida följer

Vid protokollet:

Björn Larsson (ordförande)

Justeras:

Martin Vidaeus

## Bilaga 1 – Röstlängd, 28 juni 2023

| RÖSTLÄNGD                                  |                |              |
|--------------------------------------------|----------------|--------------|
|                                            |                |              |
| Årsstämma - Redwood Pharma AB, 556885-1280 |                |              |
| 2023-06-28                                 |                |              |
|                                            |                |              |
| Aktieägare                                 | Företrädare    | Antal aktier |
|                                            |                |              |
| Martin Vidaeus                             |                | 2 462 449    |
| Arne Andersson                             |                | 2 180 422    |
| Hans Ageland                               | Martin Vidaeus | 405 109      |
| Lennart Gagerman                           |                | 31           |
|                                            |                |              |
|                                            |                |              |
|                                            |                |              |
| Totalt                                     |                | 5 048 011    |

## Verifikat

Transaktion 09222115557495768185

### Dokument

Protokoll årsstämma 2023, Redwood Pharma AB, 2023-06-28.Final Huvuddokument 5 sidor Startades 2023-06-28 15:50:44 CEST (+0200) av Martin Vidaeus (MV) Färdigställt 2023-06-28 15:55:55 CEST (+0200)

### Signerande parter

Martin Vidaeus (MV) Redwood Pharma AB *Personnummer 6611050250* Org. nr 5568851280 *martin.vidaeus@redwoodpharma.com* +46702322929

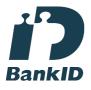

Namnet som returnerades från svenskt BankID var "MARTIN VIDAEUS" Signerade 2023-06-28 15:53:23 CEST (+0200) Björn Larsson (BL) Redwood Pharma AB Personnummer 196504095230 bjorn.larsson@redwoodpharma.com

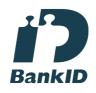

Namnet som returnerades från svenskt BankID var "BJÖRN LARSSON" Signerade 2023-06-28 15:55:55 CEST (+0200)

Detta verifikat är utfärdat av Scrive. Information i kursiv stil är säkert verifierad av Scrive. Se de dolda bilagorna för mer information/bevis om detta dokument. Använd en PDF-läsare som t ex Adobe Reader som kan visa dolda bilagor för att se bilagorna. Observera att om dokumentet skrivs ut kan inte integriteten i papperskopian bevisas enligt nedan och att en vanlig papperutskrift saknar innehållet i de dolda bilagorna. Den digitala signaturen (elektroniska förseglingen) säkerställer att integriteten av detta dokument, inklusive de dolda bilagorna, kan bevisas matematiskt och oberoende av Scrive. För er bekvämlighet tillhandahåller Scrive även en tjänst för att kontrollera dokumentets integritet automatiskt på: https://scrive.com/verify

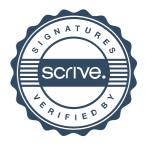